## Accessing Library Resources from Mobile Devices

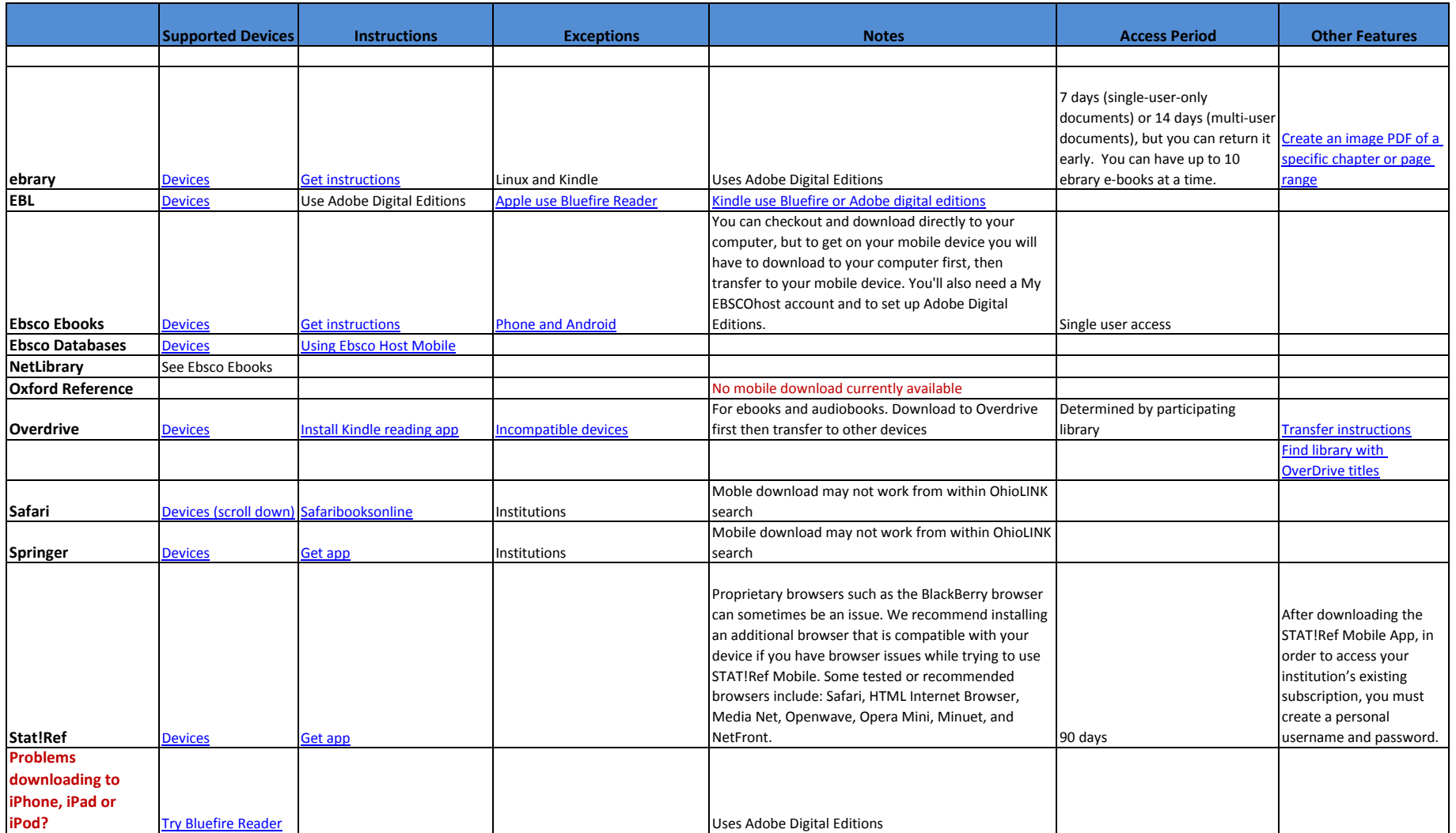